# **Partidas de Tinturaria Terceirizadas (CCTTGT100)**

Esta documentação é válida para todas as versões do Consistem ERP.

## **Pré-Requisitos**

Não há.

### **Acesso**

Módulo: Industrial PPCP Tinturaria/Estamparia

Grupo: Programação da Tinturaria

# **Visão Geral**

Informar os parâmetros para a geração de partidas da tinturaria terceirizada e realizar o consumo dos insumos quando existir insumos semiacabados nos produtos informados nas partidas.

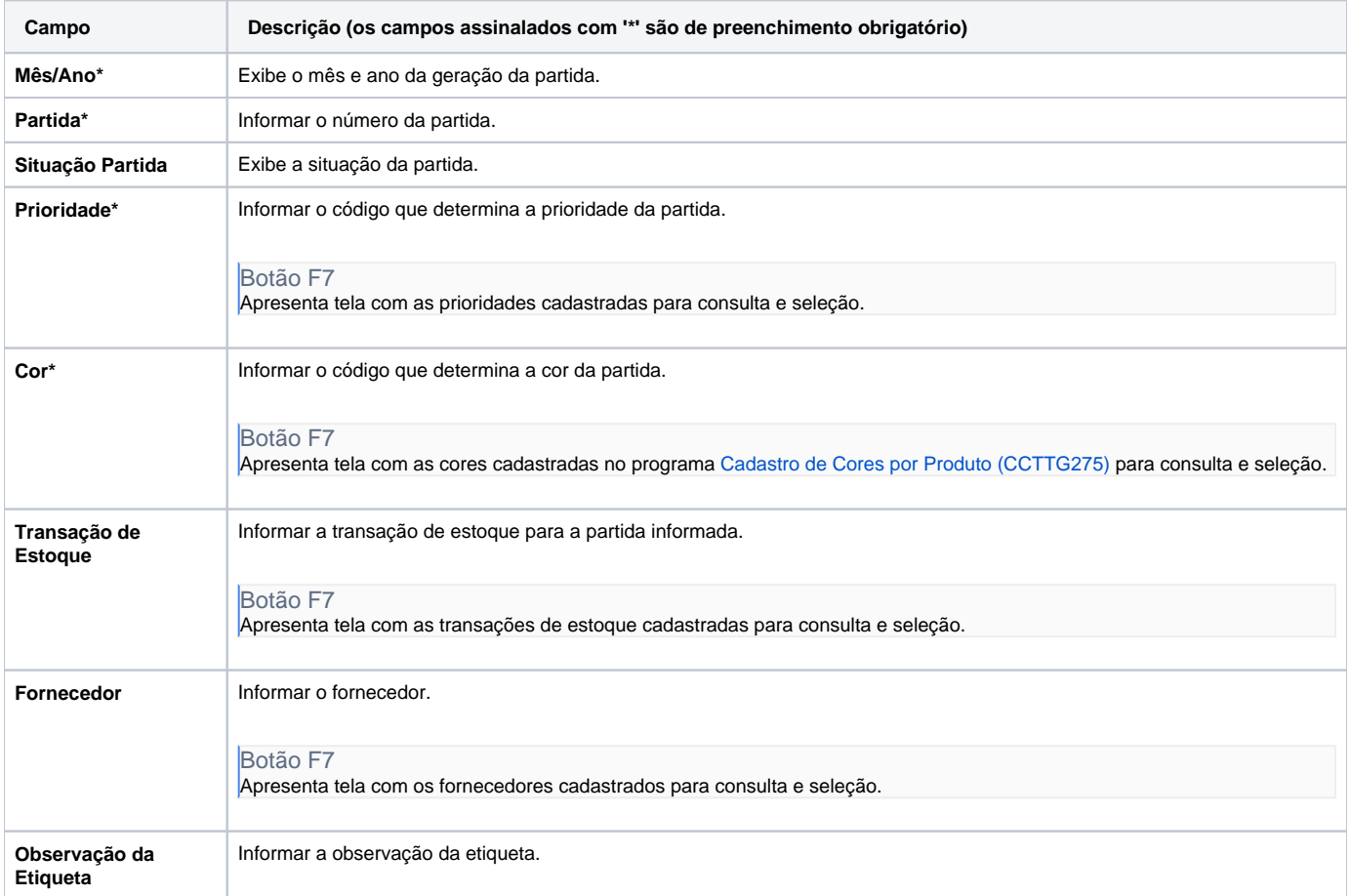

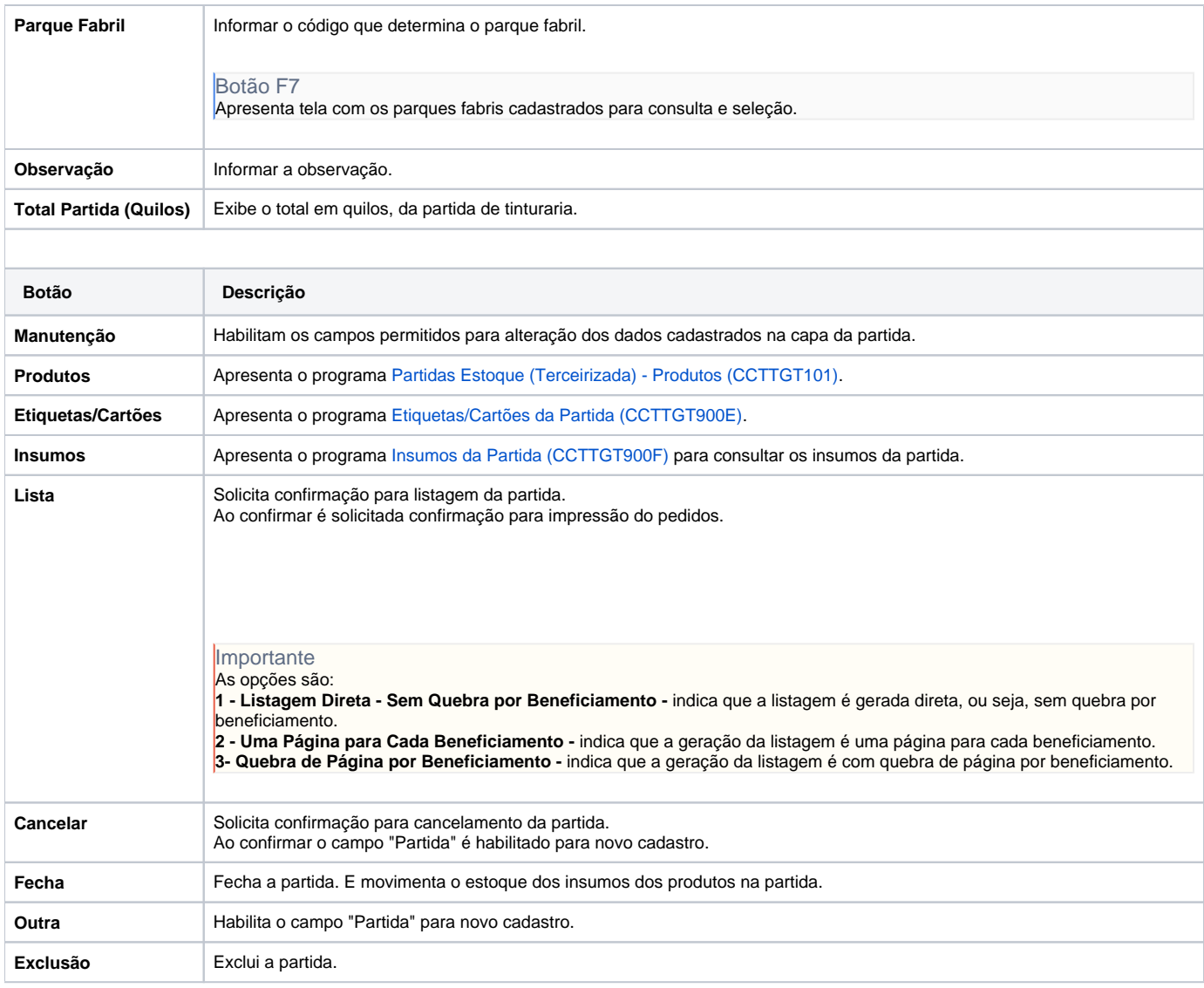

#### Atenção

As descrições das principais funcionalidades do sistema estão disponíveis na documentação do [Consistem ERP Componentes.](http://centraldeajuda.consistem.com.br/pages/viewpage.action?pageId=56295436) A utilização incorreta deste programa pode ocasionar problemas no funcionamento do sistema e nas integrações entre módulos.

Exportar PDF

Esse conteúdo foi útil?

Sim Não